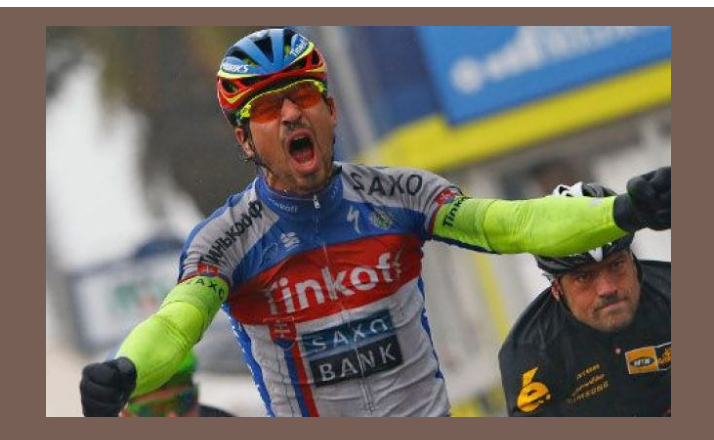

Race Conditions & Synchronization

Lecture 25 – CS2110 – Fall 2016

### Recap

- □ A "race condition" arises if two threads try to read and write the same data
- $\Box$  Might see the data in the middle of an update in a inconsistent stare"
	- A "race condition": correctness depends on the update racing to completion without the reader managing to glimpse the in-progress update
	- Synchronization (also known as mutual exclusion) solves this

# Java Synchronization (Locking)

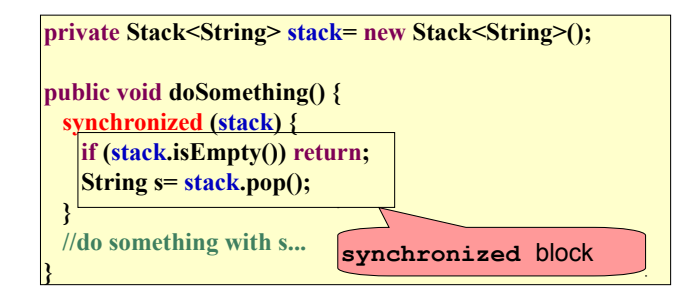

- Put critical operations in a **synchronized** block
- The **stack** object acts as a lock

**3**

**6**

• Only one thread can own the lock at a time

# Java Synchronization (Locking)

#### **Monitor design pattern**

• You can lock on any object, including **this**

**public synchronized void doSomething() { ...**

Above is syntactic sugar for the stuff below. They mean the same thing.

**public void doSomething() { synchronized (this) { ... } }**

**}**

Threads often need to wait for something

 e.g. "the queue is full", "the queue is empty", "there's space in the class", "nobody's going the opposite way on the bridge", ...

A **Monitor** is a class that monitors the conditions under which threads can proceed or must block. class OneLaneBridge {

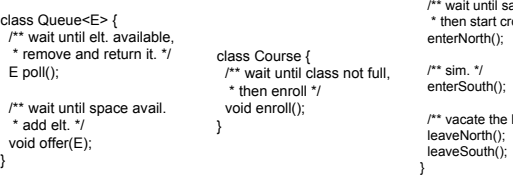

### afe to go north on bridge; \* ossing. \*/

bridge \*/

# **Implementing a monitor**

1.Write the method names, types, and specs

- make them synchronized
- 2.Write down the things you want to wait for
	- they should be **predicates**: you should be able to tell if they are true or false by looking only at the fields
	- document them with your class invariants and fields

3.When you need something to be true, call **wait() while it is false**

4.When you make something true, be sure to **notifyAll()** of the waiting threads.

> People always misuse wait() and notify() and it leads to broken programs! Don't! Always follow this pattern.

## Important example: bounded buffer

We illustrate these methods using an important **7** example, which you should study and understand. **Bounded Buffer**

Example: A baker produces breads and puts them on the shelf, like a queue. Customers take them off the shelf.

**Threads A: produce loaves of bread and put them in** the queue

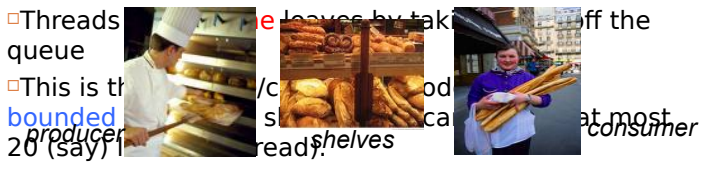

## Array implementation of a queue of max size 6

Array b[0..5]

 $b \mid 3 \mid 5$ 0 1 2 3 4 5 b.length

 $2 \mid 4 \mid 1 \mid$  Values wrap around!!

push values 5 3 6 2 4

pop, pop, pop

push value 1 3 5

# Array implementation of a queue of max size 6

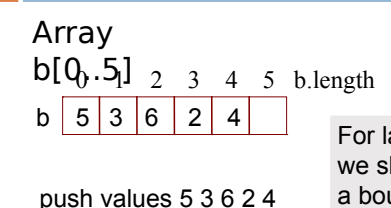

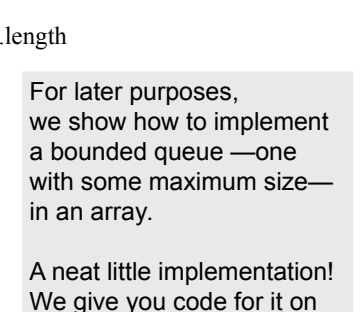

course website.

Bounded Buffer

/\*\* An instance maintains a bounded buffer of limited size \*/ **class** BoundedBuffer { ArrayQueue aq; // bounded buffer is implemented in aq

/\*\* Constructor: empty bounded buffer of max size n\*/ **public** BoundedBuffer(**int** n) { aq= **new** ArrayQueue(n); }

Separation of concerns:

}

1.How do you implement a queue in an array? 2.How do you implement a bounded buffer, which allows producers to add to it and consumers to take things from it, all in parallel?

#### Array implementation of a queue of max size 6

Array b[0..5] n = 6

**9**

**12**

 $b \mid 5 \mid 3 \mid 6 \mid 2 \mid 4$ 0 1 2 3 4 5 b.length

push values 5 3 6 2 4

pop, pop, pop

# Things to notice

- □ Use a while loop because we can't predict exactly which thread will wake up "next"
- $\Box$  wait() waits on the same object that is used for synchronizing (in our example, **this**, which is this instance of the bounded buffer)
- $\Box$  Method notify() wakes up one waiting thread,  $notifyAll()$  wakes all of them up

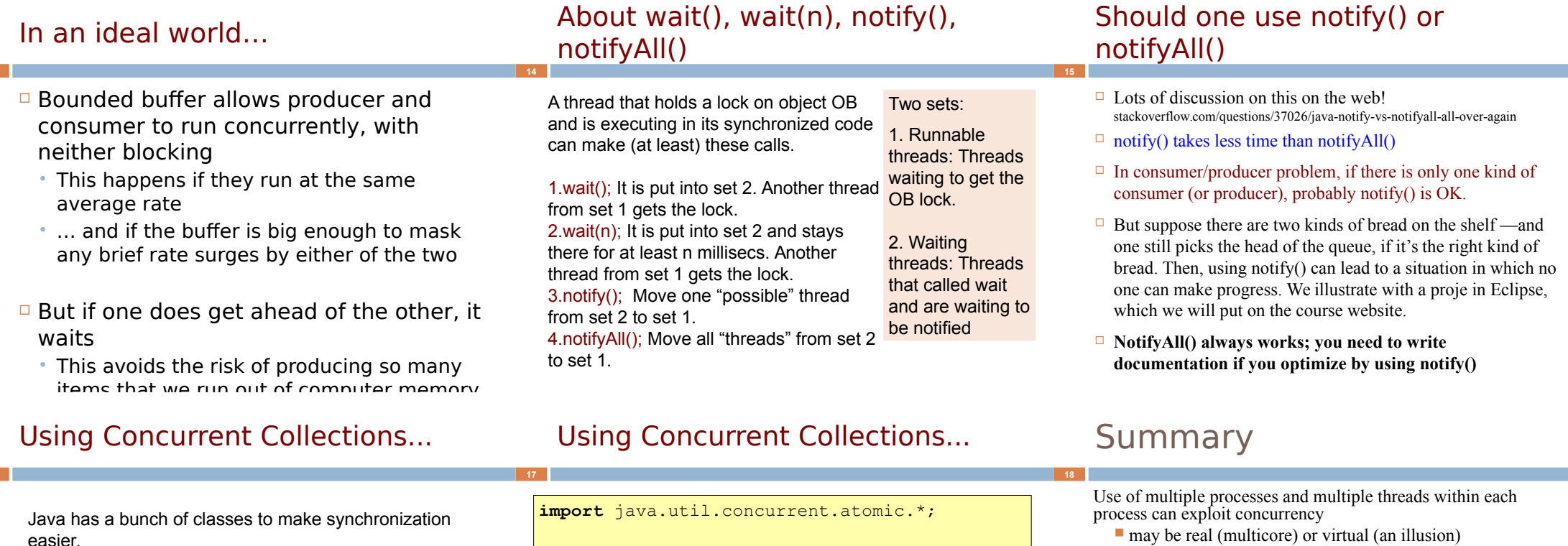

About wait(), wait(n), notify(),

It has an Atomic counter.

It has synchronized versions of some of the Collections classes

```
public class Counter {
 private static AtomicInteger counter;
```

```
 public Counter() {
  counter= new AtomicInteger(0);
}
```
}

 **public static int** getCount() { **return** counter.getAndIncrement(); }

#### Nice tutorial at

Be careful when using threads:

problems such as "livelock"

more detail in cs3410 and cs4410)

■ avoid deadlock

http://docs.oracle.com/javase/tutorial/essential/concurrency/index. html

Serious treatment of concurrency is a complex topic (covered in

Even with proper locking concurrent programs can have other

synchronize shared memory to avoid race conditions